CS 61C: Great Ideas in Computer Architecture (Machine Structures) Lecture 29: Single-Cycle CPU *Datapath Control Part 2* 

Instructor: Dan Garcia http://inst.eecs.berkeley.edu/~cs61c/sp13 www.huffingtonpost.com/2013/04/03/stanford-edx\_n\_3006484.html

# Technology In the News **Stanford joining edX**

"Together, I think we will have a chance to produce a much better platform than each of us would be able to do individually," Provost John Mitchell said, adding that the software that emerges from the alliance has the potential to become the "Linux of online learning." Source available June 1!

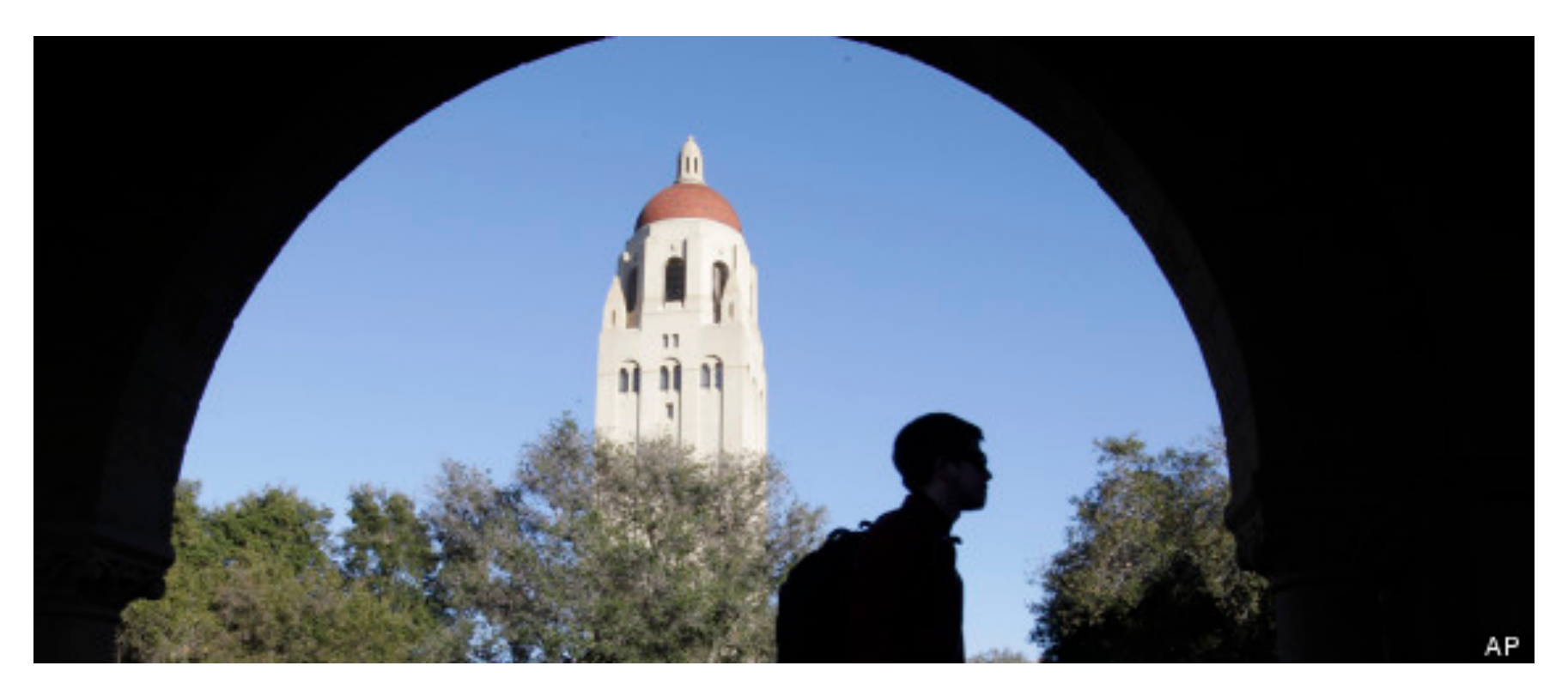

# Review: Processor Design 5 steps

- Step 1: Analyze instruction set to determine datapath requirements
- $-$  Meaning of each instruction is given by register transfers
- Datapath must include storage element for ISA registers
- $-$  Datapath must support each register transfer
- Step 2: Select set of datapath components & establish clock methodology
- Step 3: Assemble datapath components that meet the requirements
- Step 4: Analyze implementation of each instruction to determine setting of control points that realizes the register transfer
- Step 5: Assemble the control logic

# Processor Design: 5 steps

- Step 1: Analyze instruction set to determine datapath requirements
- $-$  Meaning of each instruction is given by register transfers
- $-$  Datapath must include storage element for ISA registers
- $-$  Datapath must support each register transfer
- Step 2: Select set of datapath components & establish clock methodology
- Step 3: Assemble datapath components that meet the requirements
- Step 4: Analyze implementation of each instruction to determine setting of control points that realizes the register transfer
- Step 5: Assemble the control logic

#### Register-Register Timing: One Complete Cycle (Add/Sub)

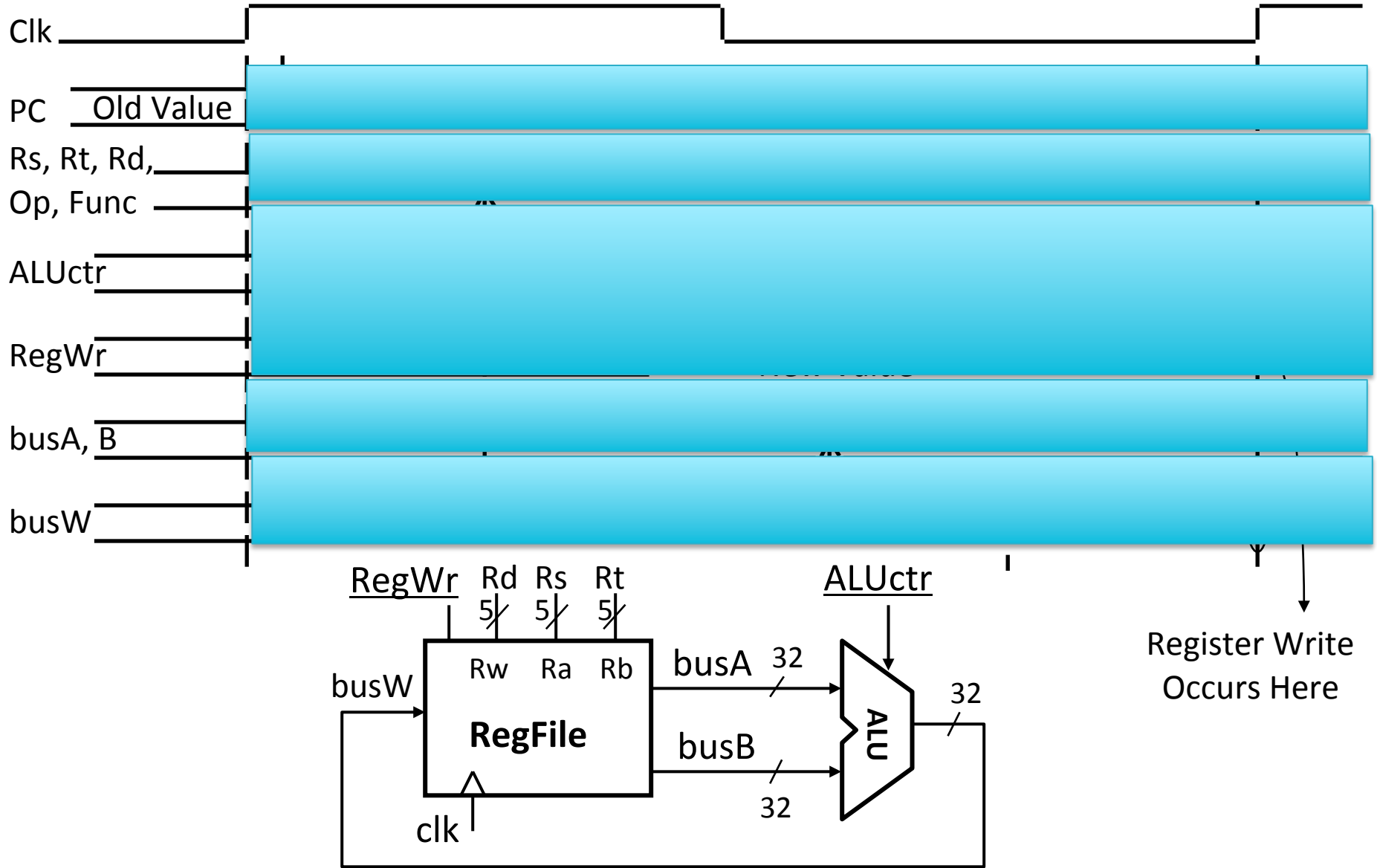

#### Register-Register Timing: One Complete Cycle

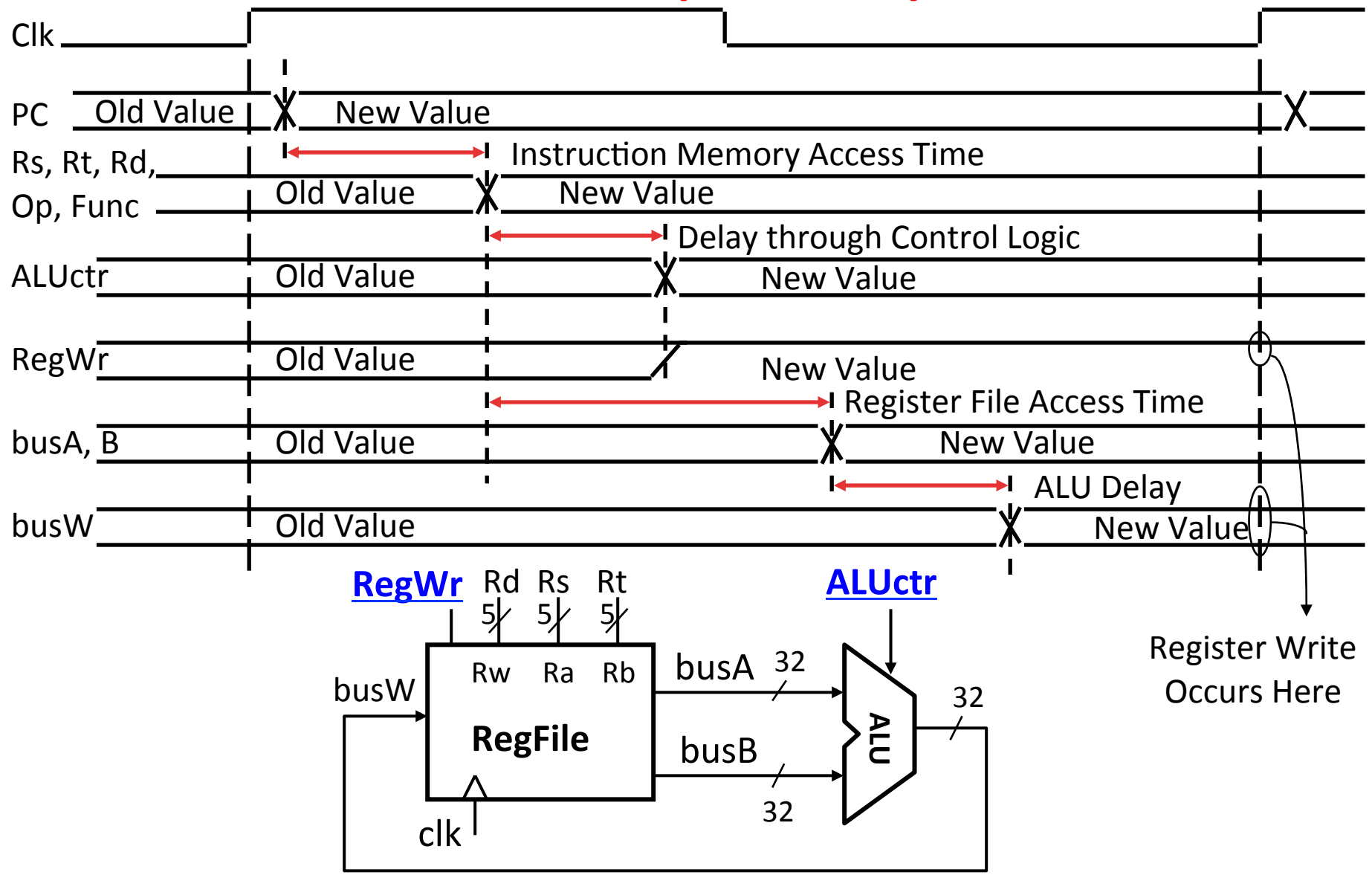

# 3c: Logical Op (or) with Immediate

•  $R[rt] = R[rs]$  op ZeroExt $[imm16]$ 

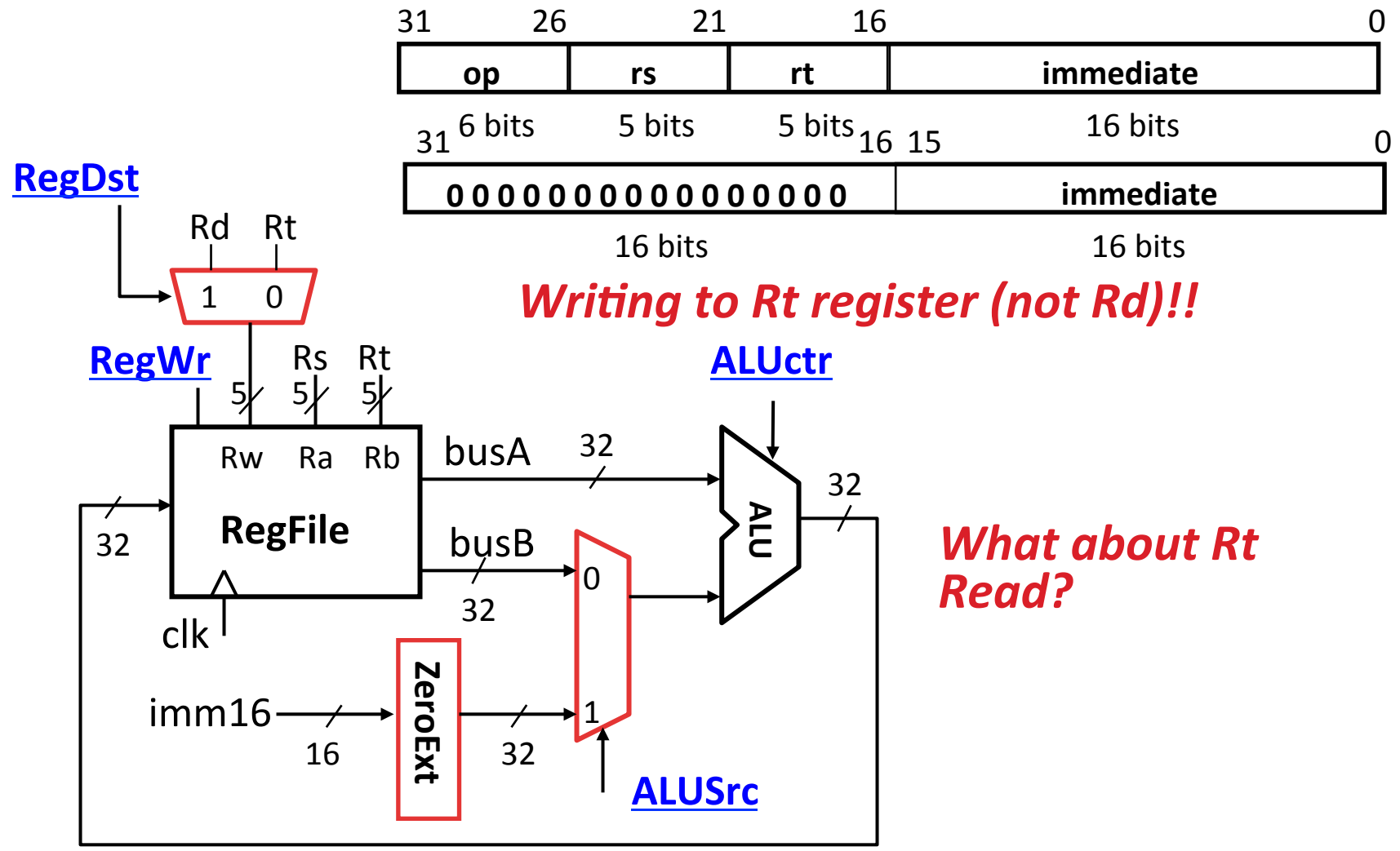

# 3d: Load Operations

•  $R[rt] = Mem[R[rs] + SignExt[imm16]]$ Example: lw rt, rs, imm16

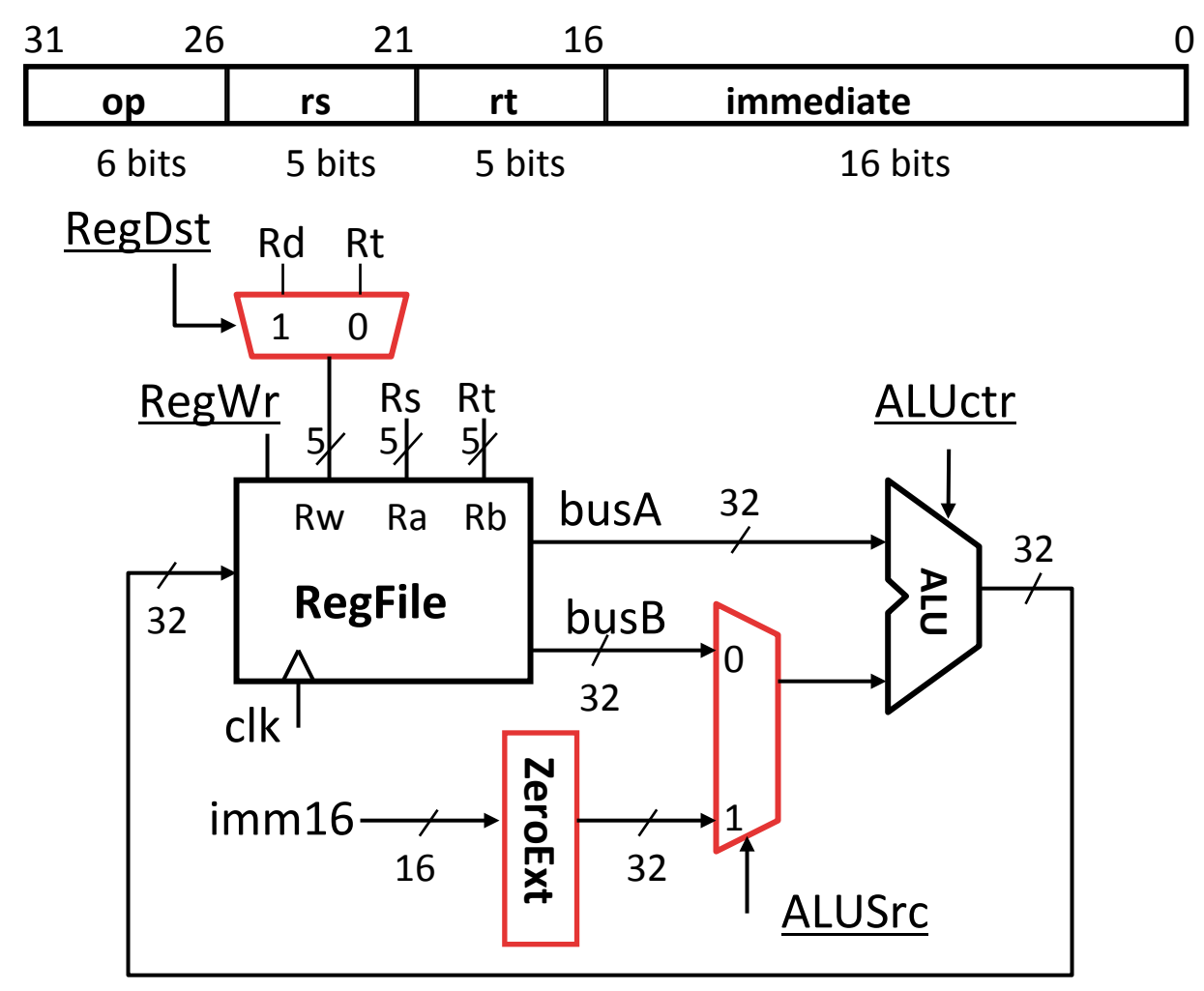

# 3d: Load Operations

•  $R[rt] = Mem[R[rs] + SignExt[imm16]]$ Example: lw rt, rs, imm16

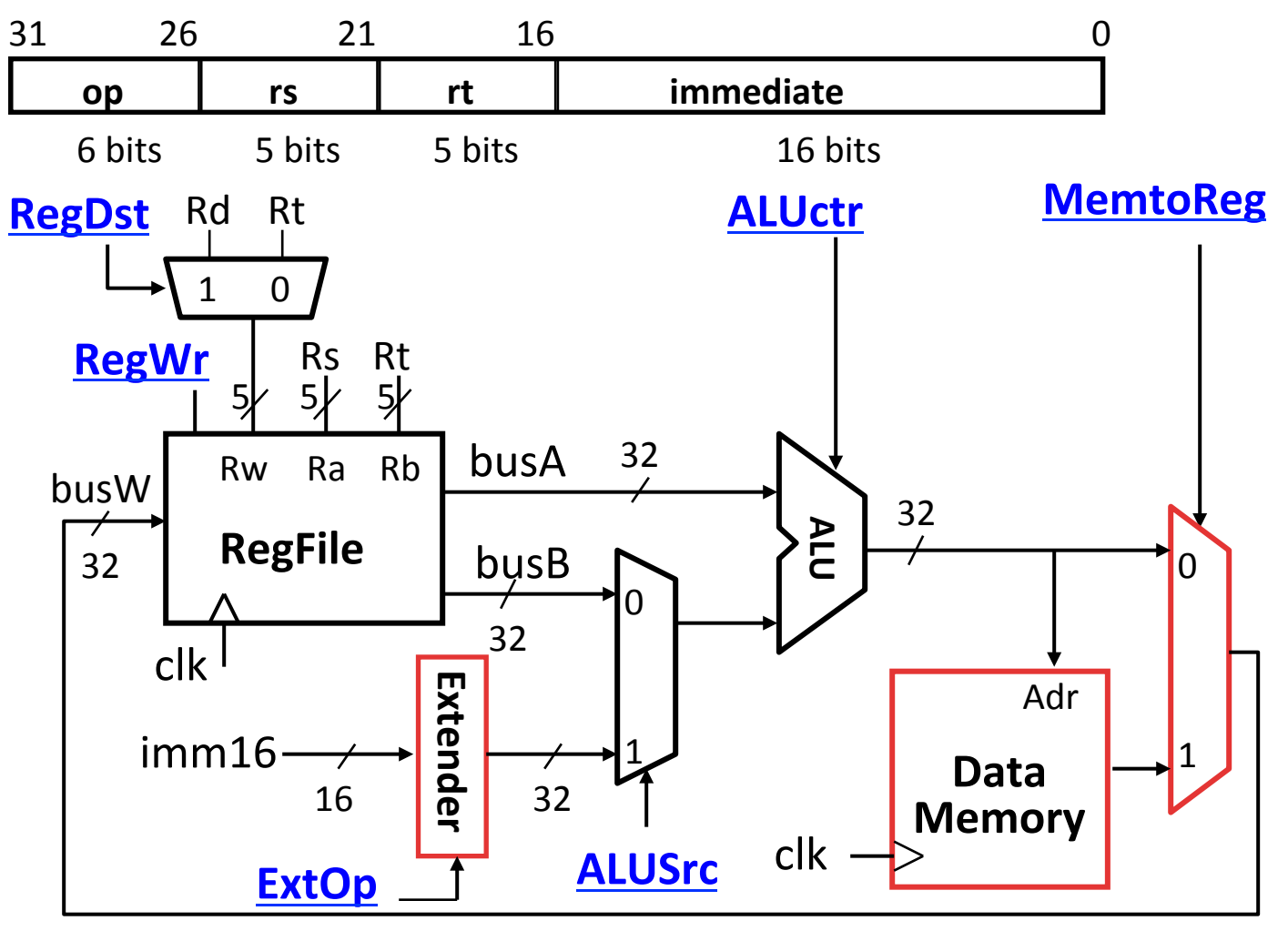

# **3e: Store Operations**

• Mem[ $R[rs] + SignExt[imm16]$ ] = R[rt]

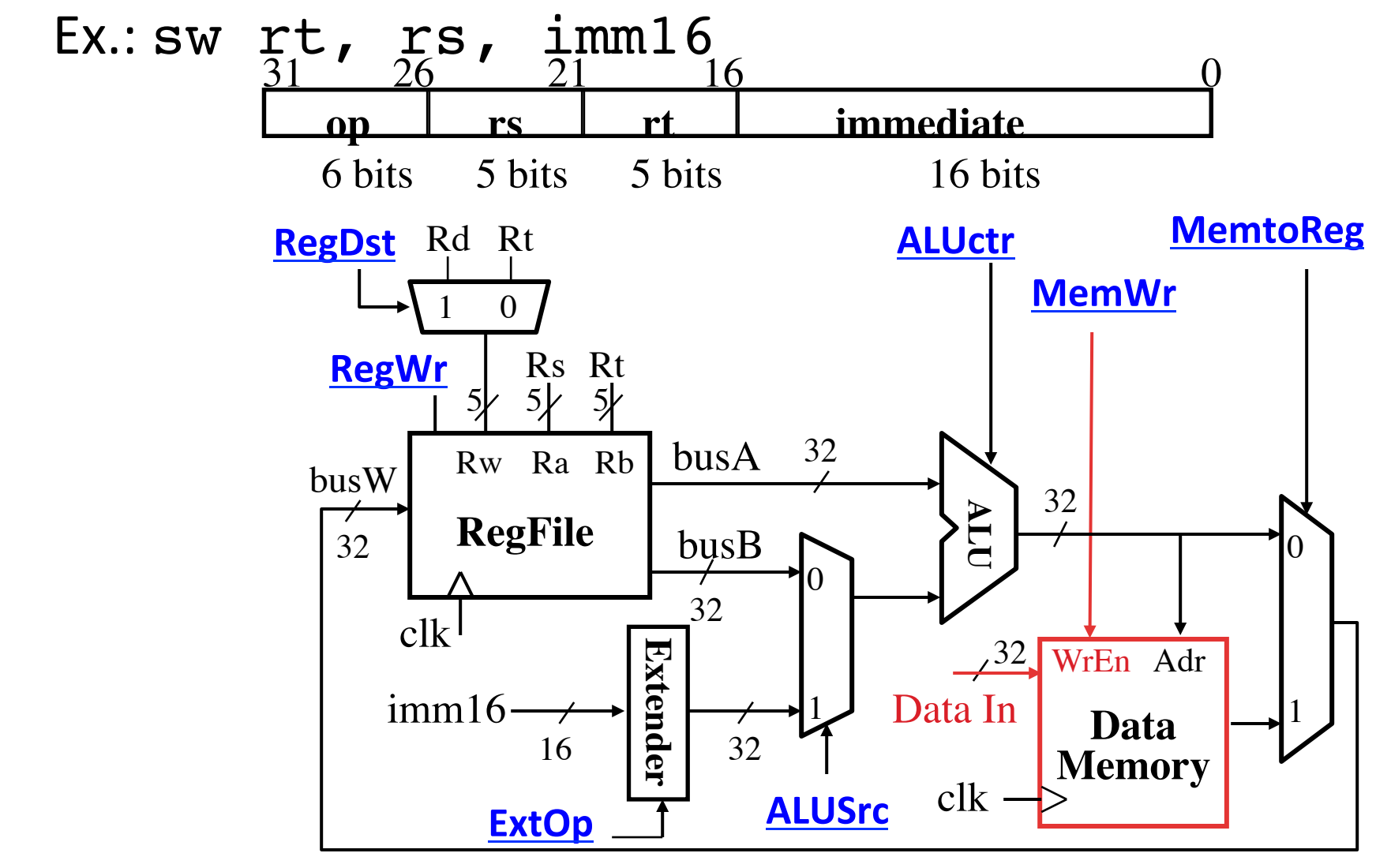

# **3e: Store Operations**

• Mem[ $R[rs] + SignExt[imm16]$ ] = R[rt]

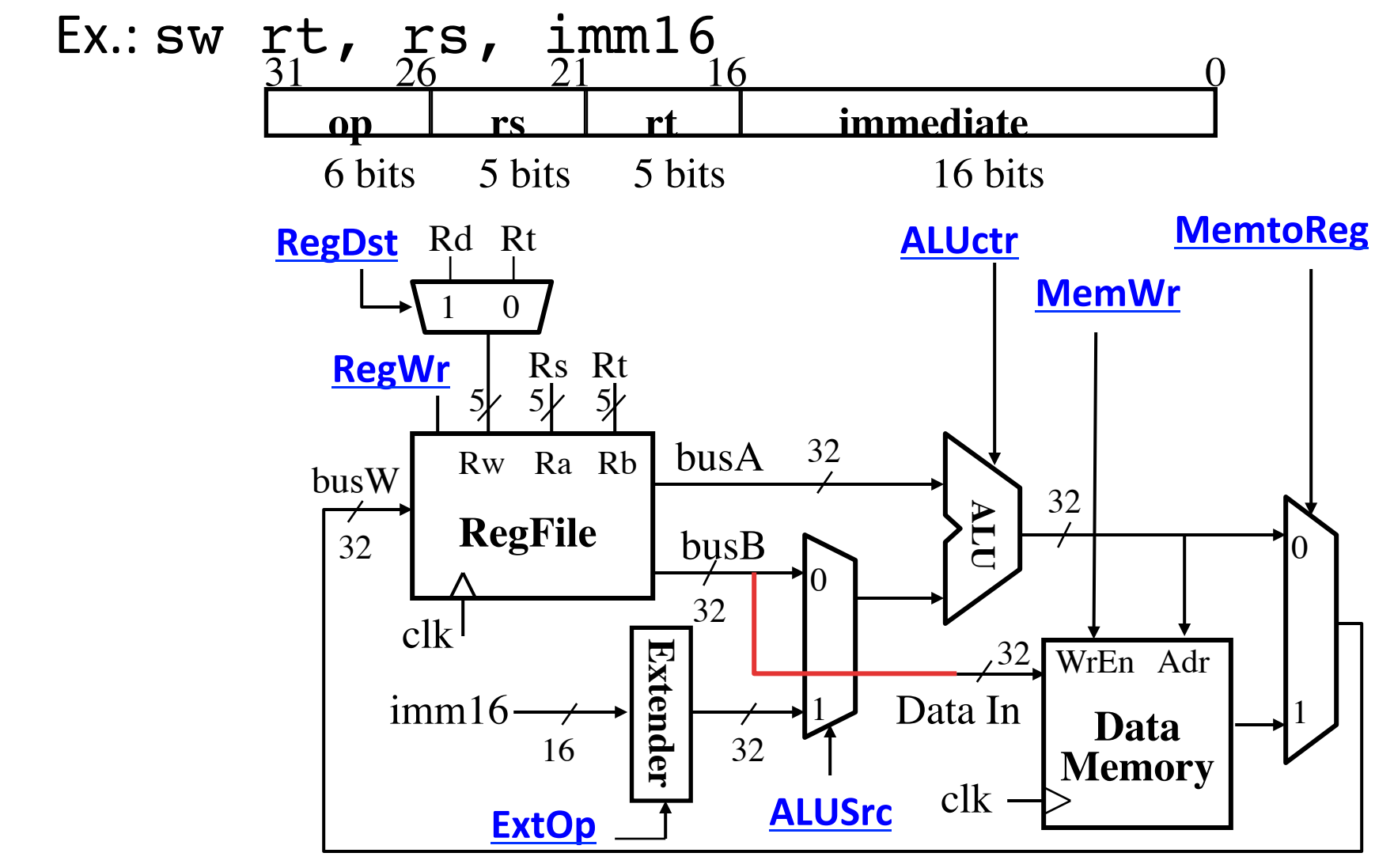

# 3f: The Branch Instruction

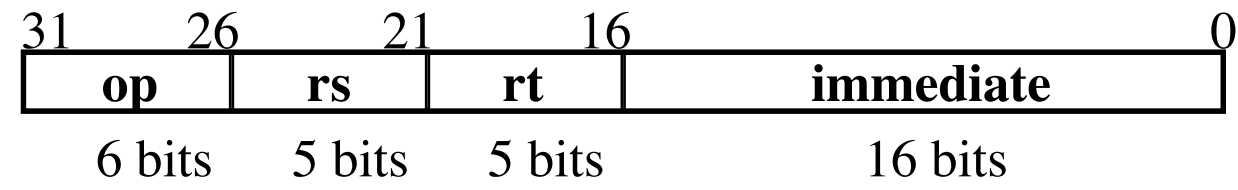

#### beq rs, rt, imm16

- mem[PC] Fetch the instruction from memory
- $-$  Equal =  $R[rs] == R[rt]$  Calculate branch condition
- $-$  if (Equal) Calculate the next instruction's address
	- PC = PC + 4 + (  $SignExt(imm16) \times 4$  )

else 

•  $PC = PC + 4$ 

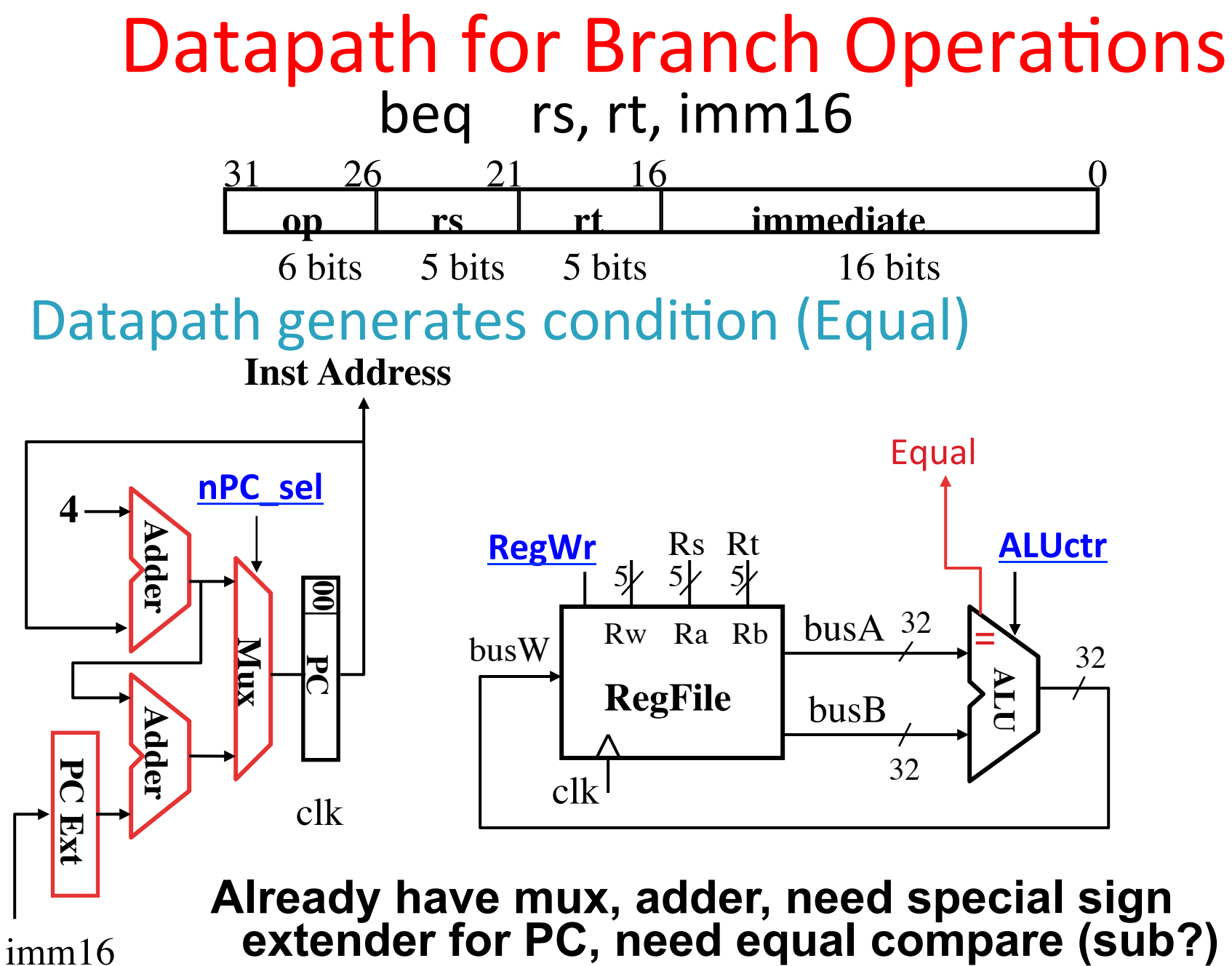

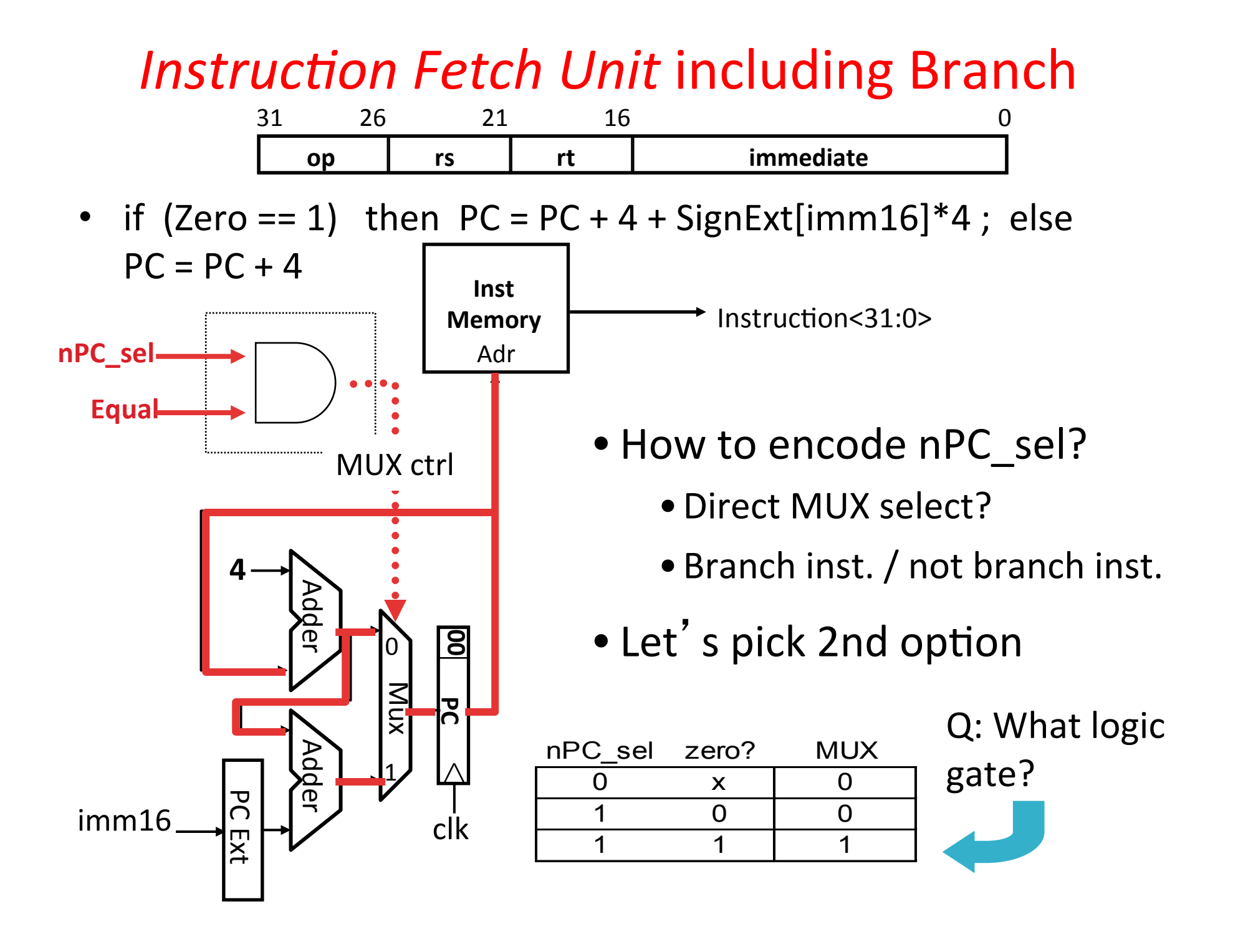

#### Putting it All Together: A Single Cycle Datapath

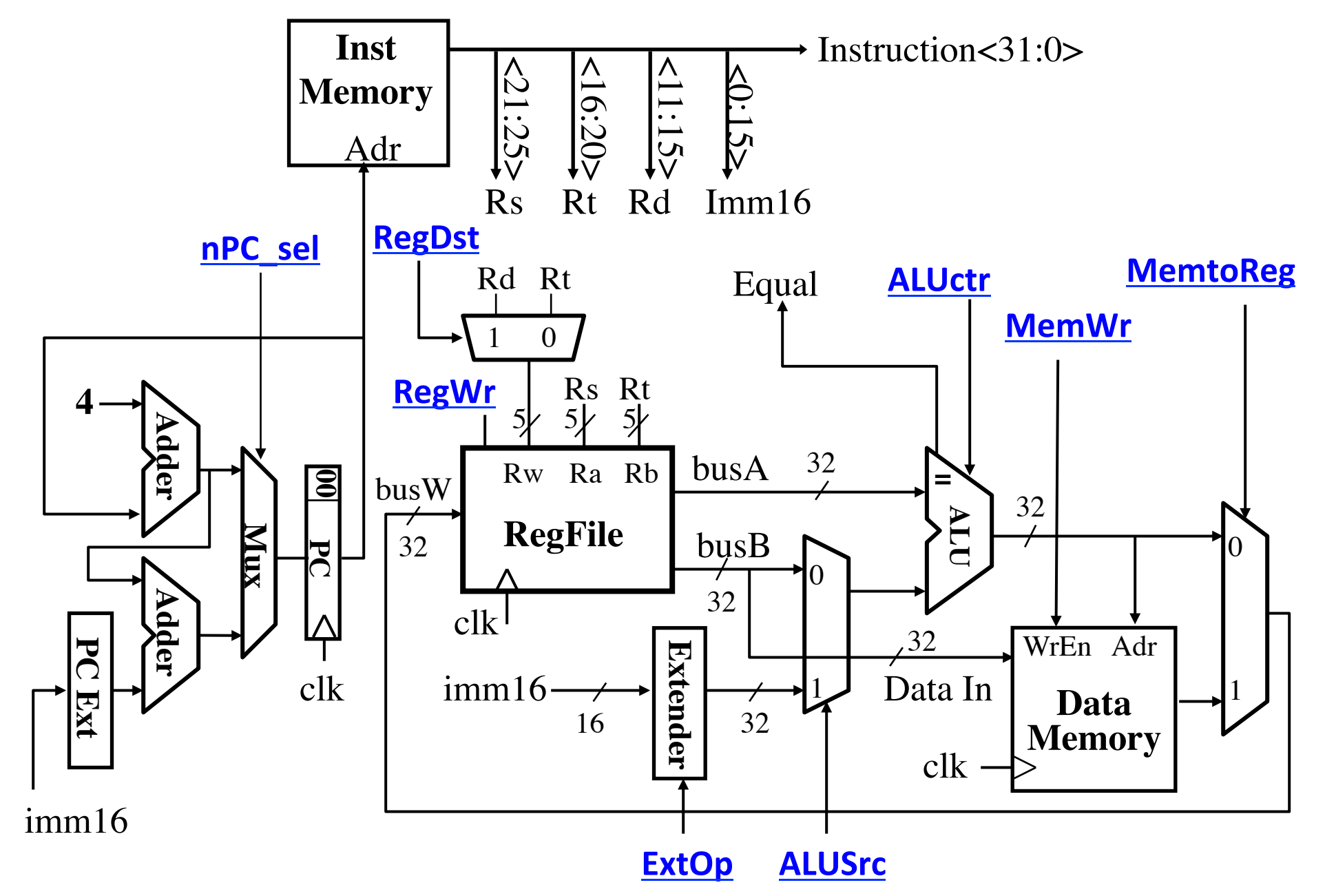

### Datapath Control Signals

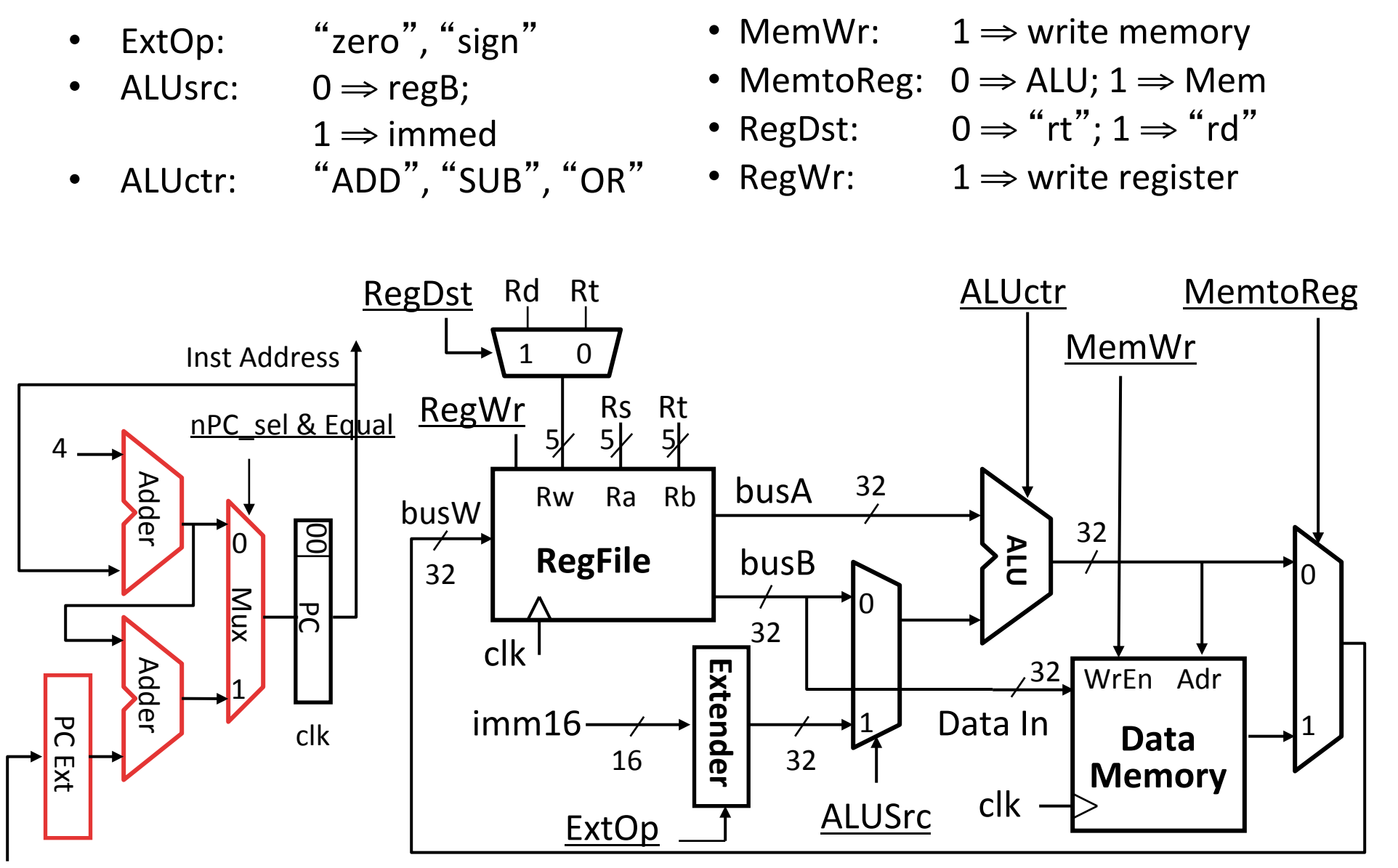

imm16 

### Given Datapath: RTL  $\rightarrow$  Control

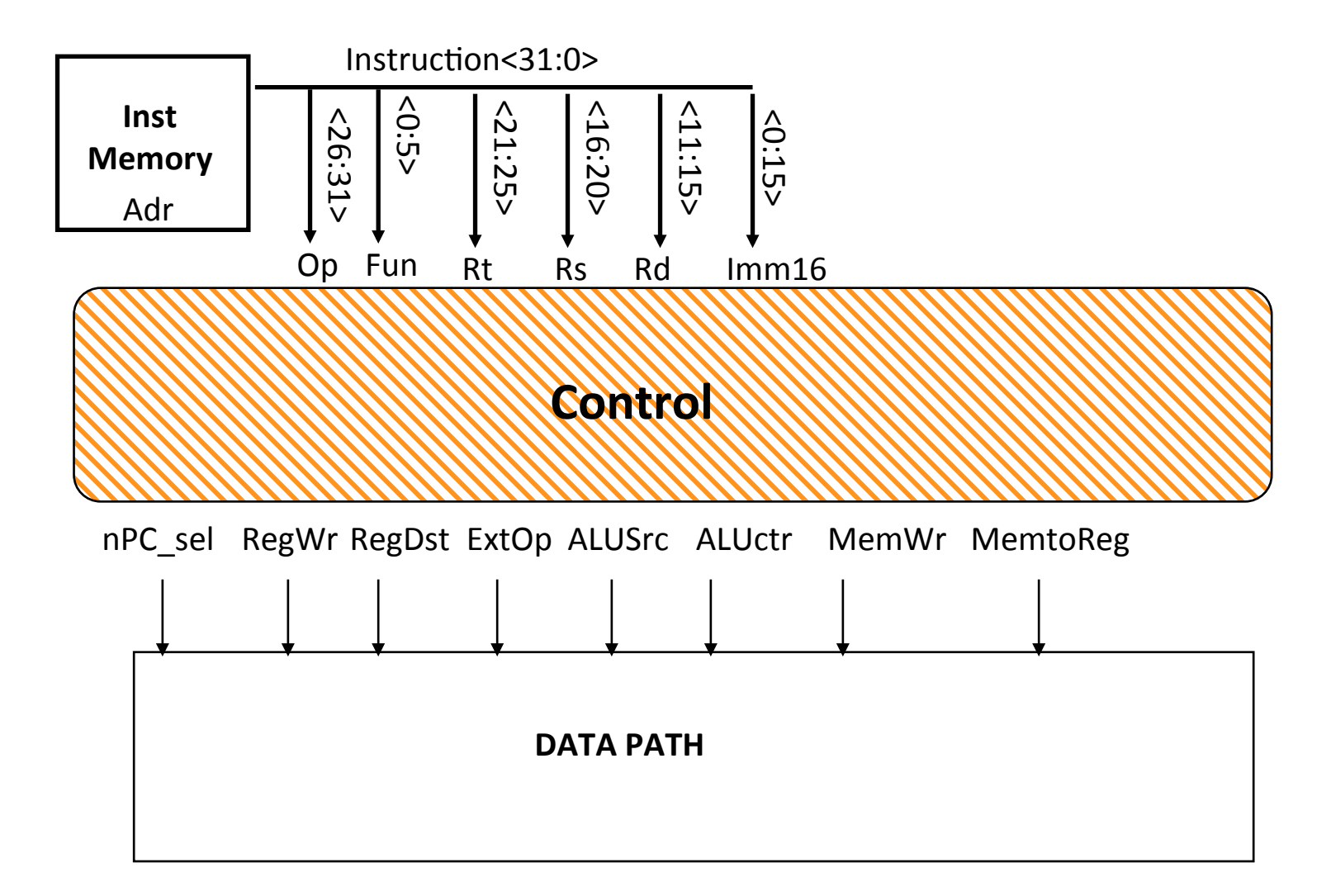

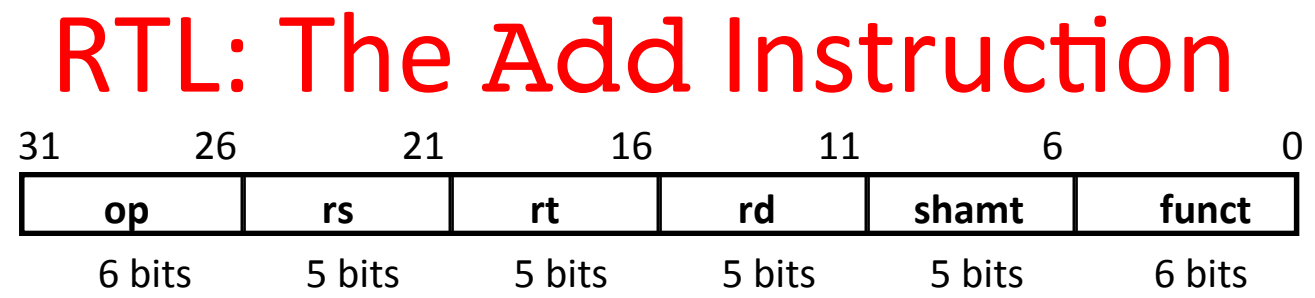

#### add rd, rs, rt

- $-$  MEM[PC] Fetch the instruction from memory
- $R[rd] = R[rs] + R[rt]$  The actual operation
- $PC = PC + 4$  Calculate the next instruction's address

# Instruction Fetch Unit at the Beginning of Add

• Fetch the instruction from Instruction  $memory: Instruction = MEM[PC]$ 

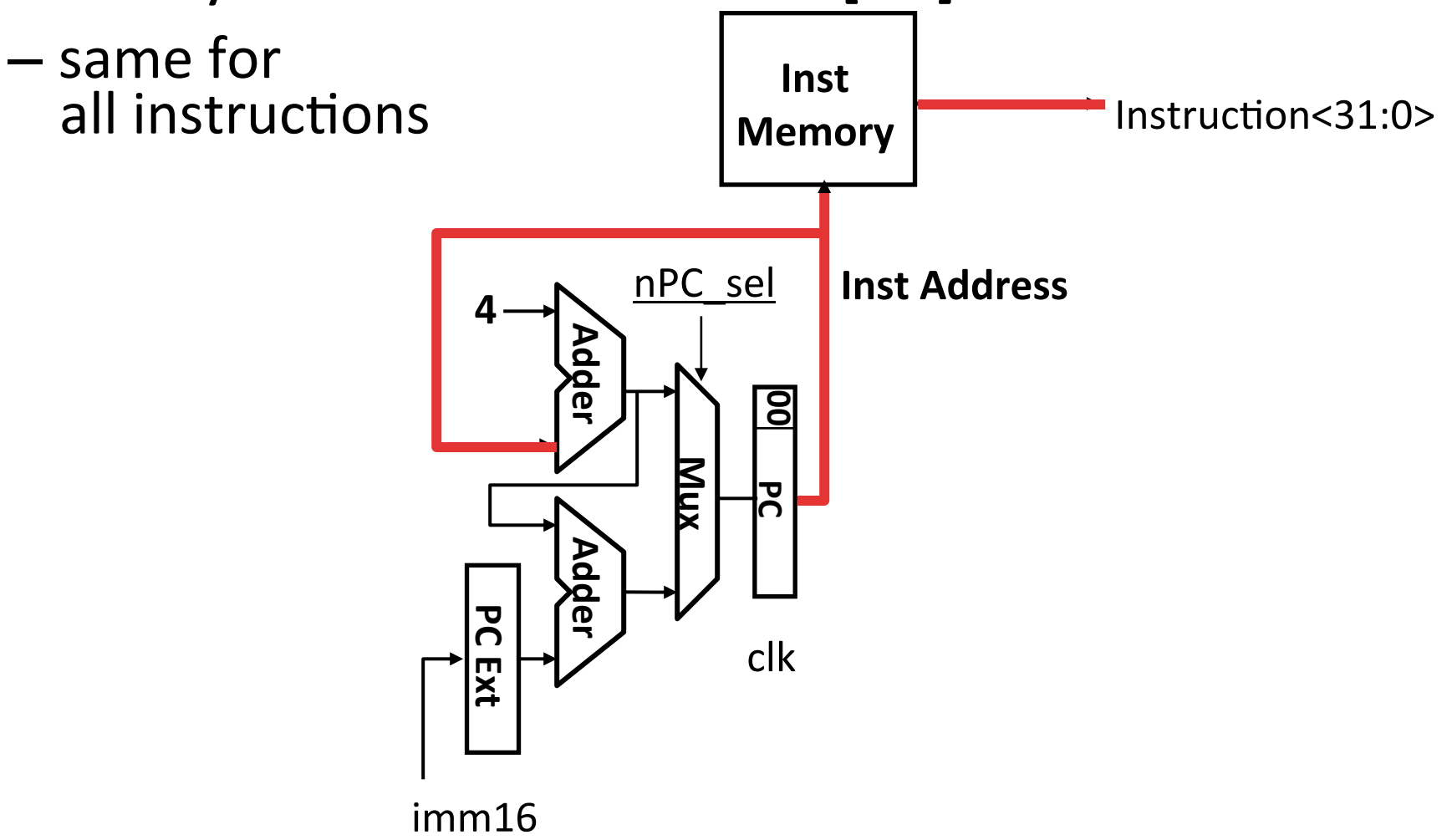

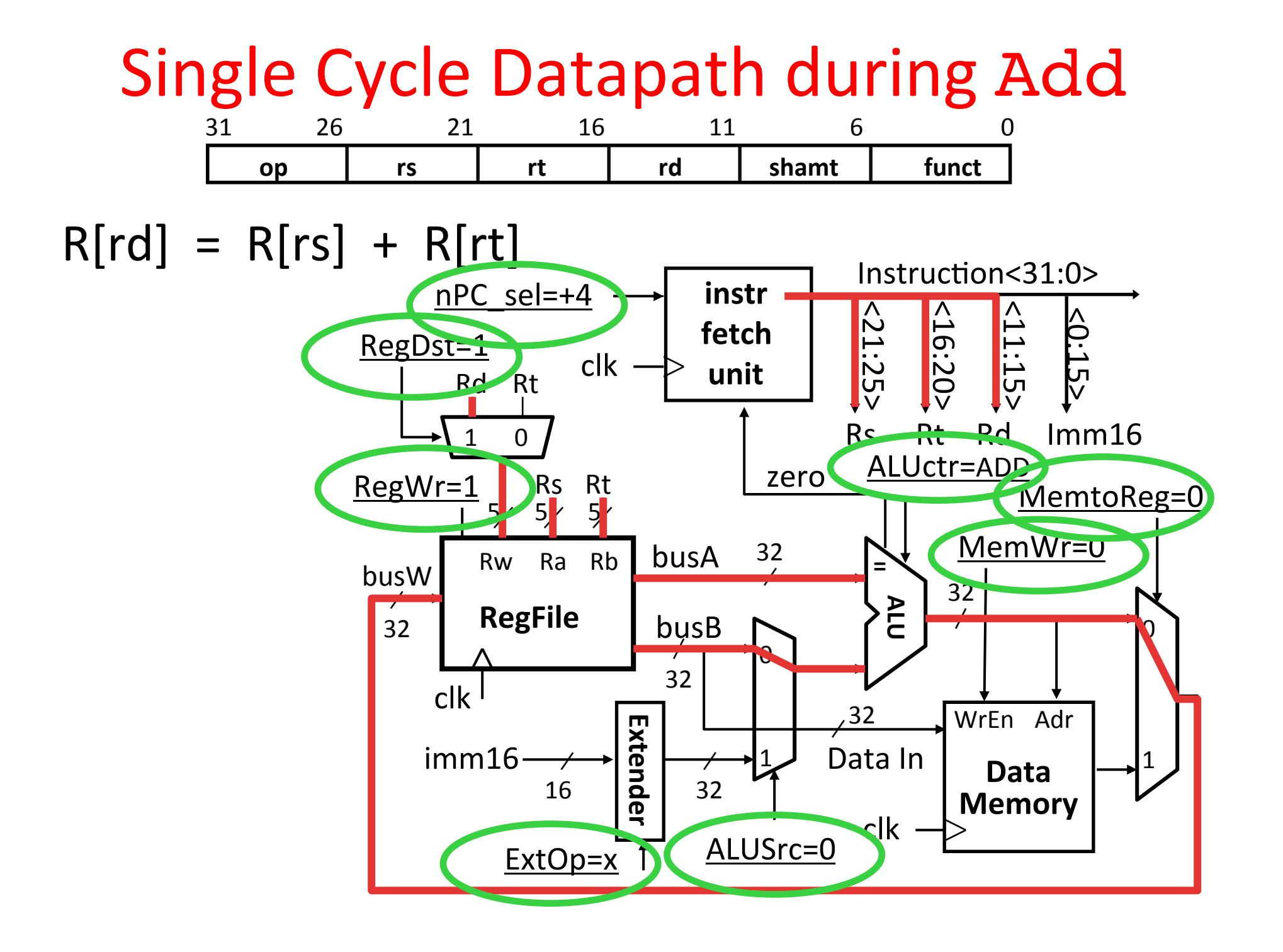

#### Instruction Fetch Unit at End of Add

- $PC = PC + 4$ 
	- $-$  Same for all instructions except: Branch and Jump

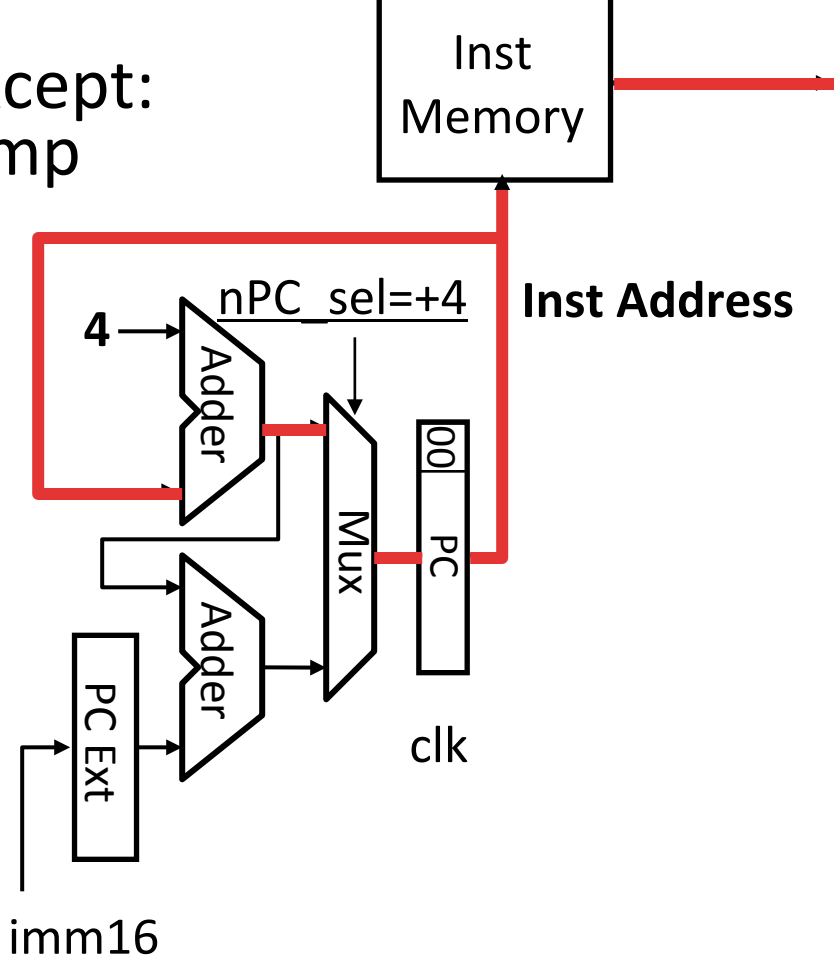

#### P&H Figure 4.17

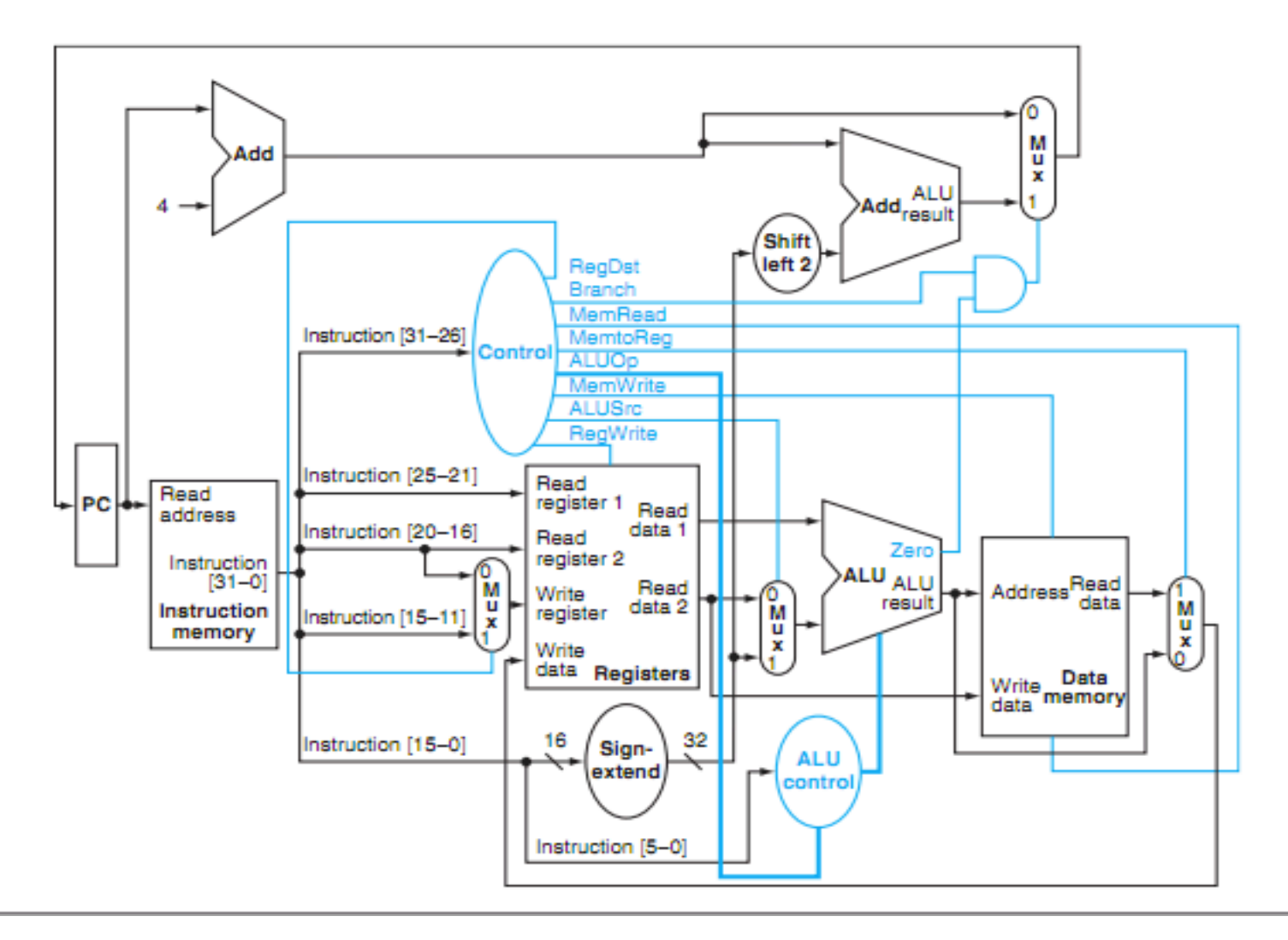

#### Summary of the Control Signals (1/2)

- inst Register Transfer
- add  $R[rd] \leftarrow R[rs] + R[rt]$ ; PC  $\leftarrow$  PC + 4 ALUsrc=RegB, ALUctr="ADD", RegDst=rd, RegWr, nPC\_sel="+4"

$$
\begin{aligned}\n\text{sub} \qquad & R[rd] \leftarrow R[rs] - R[rt]; \text{ PC} \leftarrow PC + 4 \\
\text{ALUser=RegB, ALUctr="SUB", RegDst=rd, RegWr, nPC_sel="+4"}\n\end{aligned}
$$

ori  $R[rt] \leftarrow R[rs] + zero ext(Imm16); PC \leftarrow PC + 4$ ALUsrc=Im, Extop="Z", ALUctr="OR", RegDst=rt, ReqWr, nPC sel="+4"

$$
1w \t R[rt] \leftarrow MEM[ R[rs] + sign\_ext(Imm16)]; PC \leftarrow PC + 4
$$
  
ALUser=Im, Extop="sn", ALUctr="ADD", MemtoReg, RegDst=rt, RegWr, nPC\_sel = "+4"

$$
\text{SW} \qquad \text{MEM}[\text{R}[\text{rs}] + \text{sign}\_\text{ext}(\text{Imm16})] \leftarrow \text{R}[\text{rs}]; \text{PC} \leftarrow \text{PC} + 4
$$
\n
$$
\text{ALUser=Im, Extop="sn", \text{ALUctr} = \text{``ADD", MemWr, nPC\_sel} = \text{``+4"}}
$$

$$
\begin{array}{lll}\n\text{beg} & \text{if (R[rs] == R[rt]) then PC \leftarrow PC + sign\_ext(Imm16)] & | & 00 \\
\text{else PC \leftarrow PC + 4}\n\end{array}
$$

 $nPC$  sel = "br", ALUctr = "SUB"

### Summary of the Control Signals (2/2)

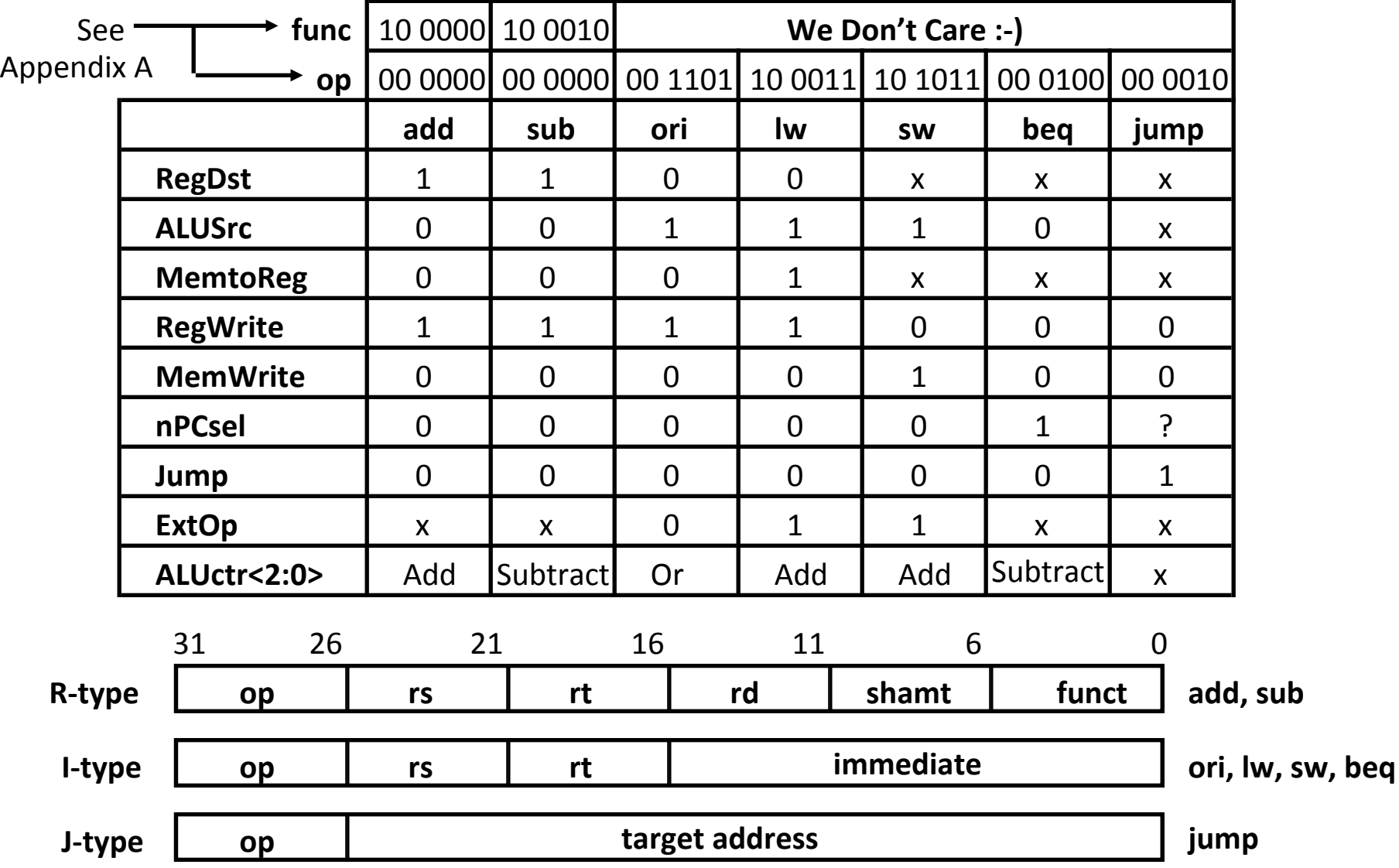

#### **Boolean Expressions for Controller**

 $RegDst$  =  $add + sub$ ALUS $rc = ori + lw + sw$ MemtoReg = lw  $RegWrite = add + sub + ori + lw$ MemWrite = sw  $nPCsel$  = beg  $Jump = jump$  $ExtOp = lw + sw$ ALUctr[0] = sub + beq (assume ALUctr is 00 ADD, 01 SUB, 10 OR)  $ALUctr[1] = or$ 

*Where:*

 $\texttt{rtype} = \texttt{\sim op}_5 \bullet \texttt{\sim op}_4 \bullet \texttt{\sim op}_3 \bullet \texttt{\sim op}_2 \bullet \texttt{\sim op}_1 \bullet \texttt{\sim op}_0$ ori =  $\sim$ op<sub>5</sub> •  $\sim$ op<sub>4</sub> • op<sub>3</sub> • op<sub>2</sub> •  $\sim$ op<sub>1</sub> • op<sub>0</sub>  $1w = op_5 \cdot \neg op_4 \cdot \neg op_3 \cdot \neg op_2 \cdot op_1 \cdot op_0$  $sw = op_5 \cdot \sim op_4 \cdot op_3 \cdot \sim op_2 \cdot op_1 \cdot op_0$ beq =  $\sim$ op<sub>5</sub> •  $\sim$ op<sub>4</sub> •  $\sim$ op<sub>3</sub> • op<sub>2</sub> •  $\sim$ op<sub>1</sub> •  $\sim$ op<sub>0</sub> jump =  $\sim op_5 \bullet \sim op_4 \bullet \sim op_3 \bullet \sim op_2 \bullet \ op_1 \bullet \sim op_0$ add = rtype •  ${\sf func}_5$  •  $\verb|}|{\sf func}_4$  •  $\verb|}|{\sf func}_3$  •  $\verb|}|{\sf func}_2$  •  $\verb|}|{\sf func}_1$  •  $\verb|}|{\sf unc}_0$  $\texttt{sub}$  =  $\texttt{rtype}$  •  $\texttt{func}_5$  •  $\texttt{-func}_4$  •  $\texttt{-func}_3$  •  $\texttt{-func}_1$  •  $\texttt{-func}_0$ How do we implement this in gates?

### Controller Implementation

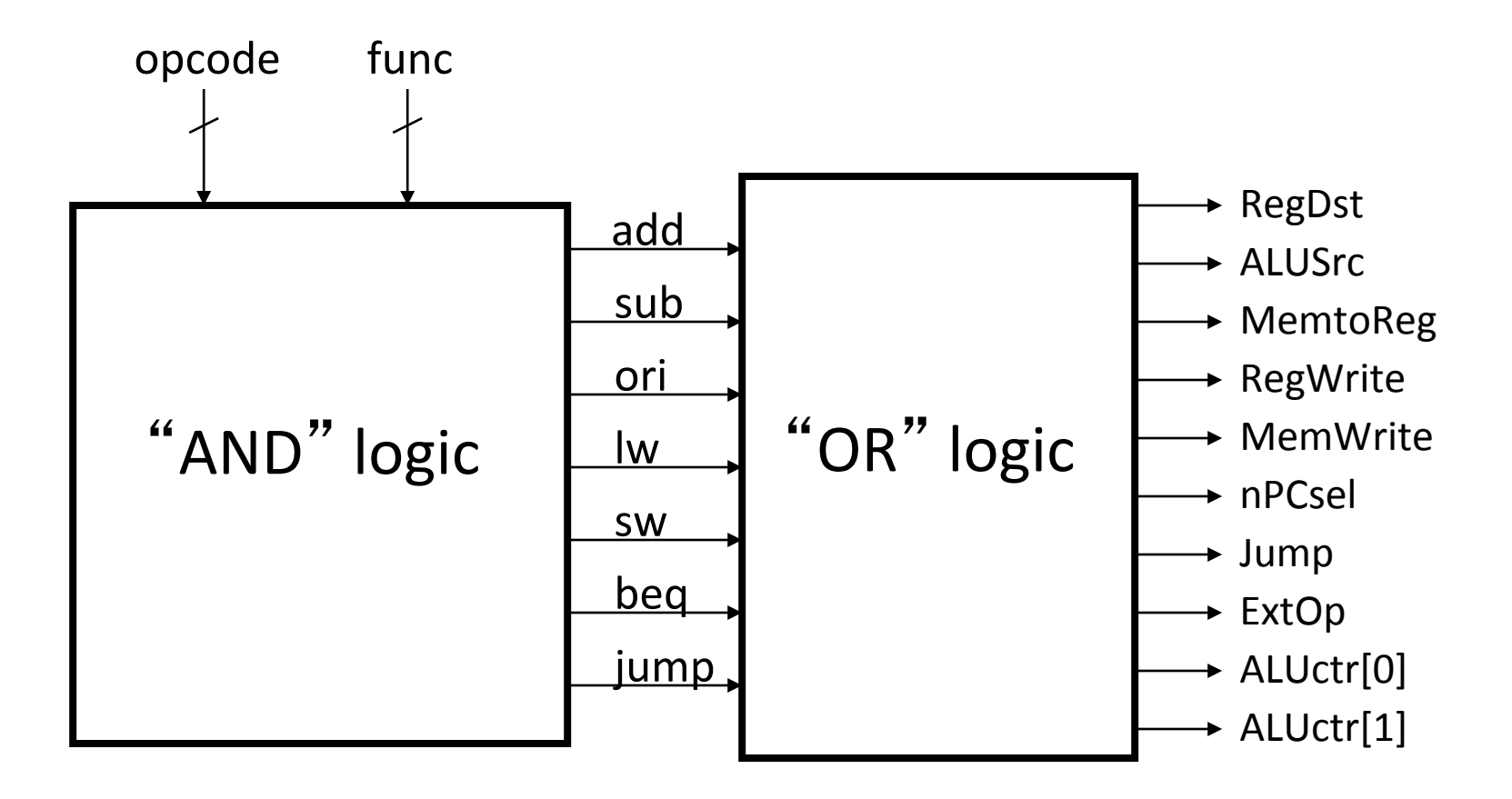

### **Peer Instruction**

- 1) We should use the main ALU to compute PC=PC+4 in order to save some gates
- 2) The ALU is inactive for memory reads (loads) or writes (stores).
- **12 a) FF b) FT c) TF d) TT e) Help!**

# Summary: Single-cycle Processor

- Five steps to design a processor:
	- 1. Analyze instruction set  $\rightarrow$ datapath requirements
	- 2. Select set of datapath components & establish clock methodology
	- 3. Assemble datapath meeting the requirements

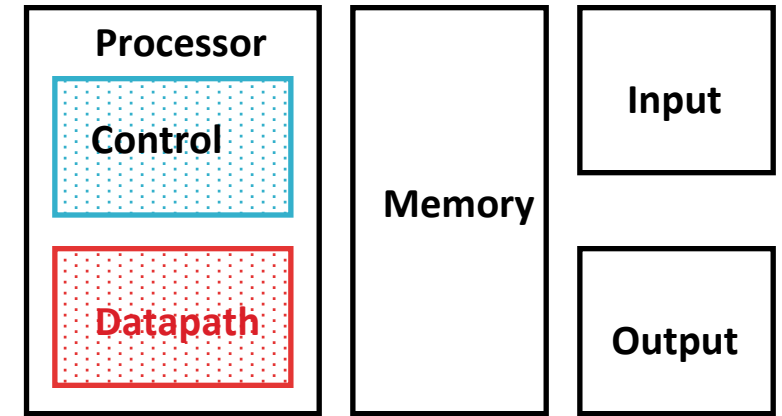

- 4. Analyze implementation of each instruction to determine setting of control points that effects the register transfer.
- 5. Assemble the control logic
	- Formulate Logic Equations
	- **Design Circuits**

### Bonus Slides

• How to implement Jump

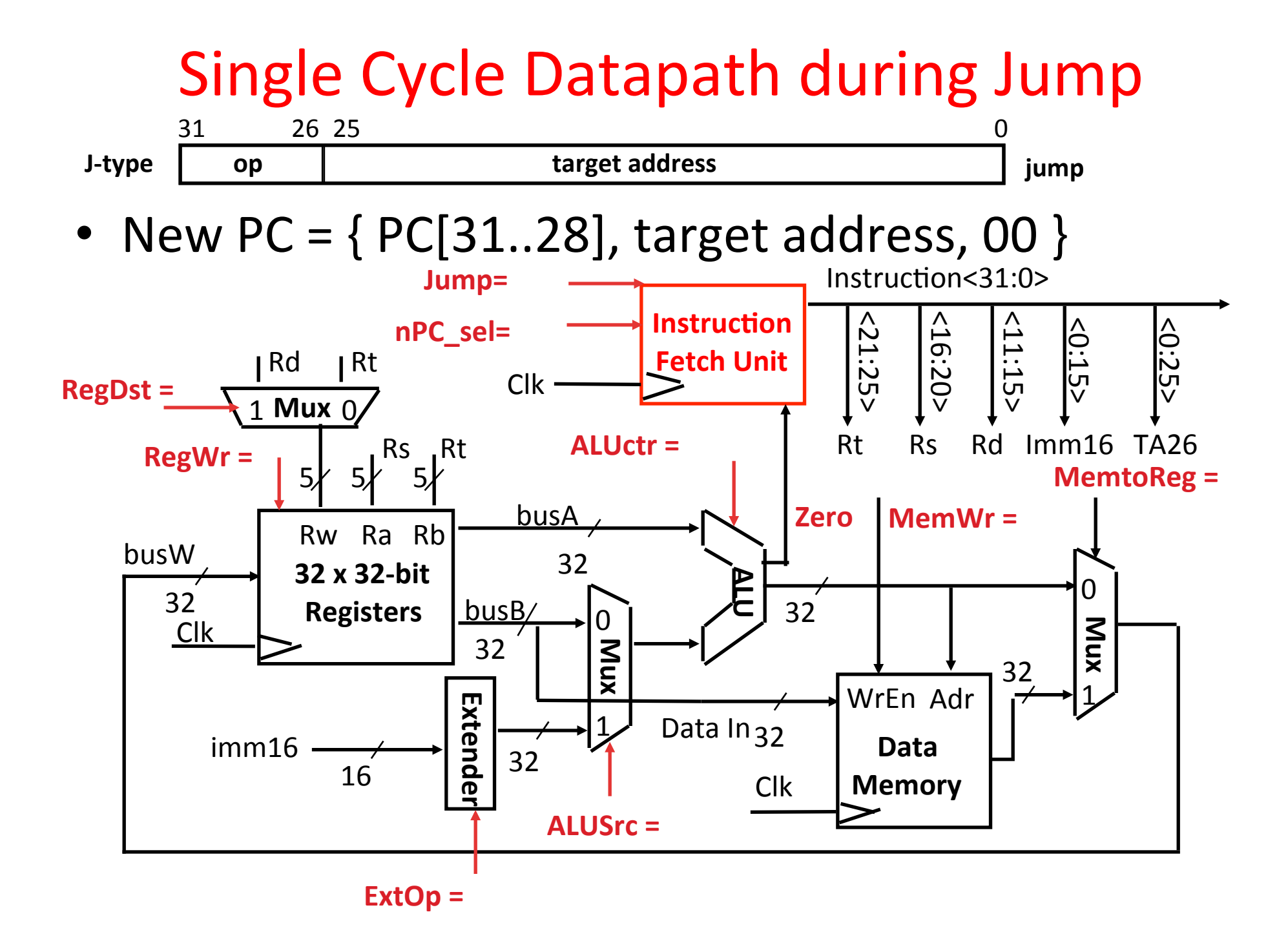

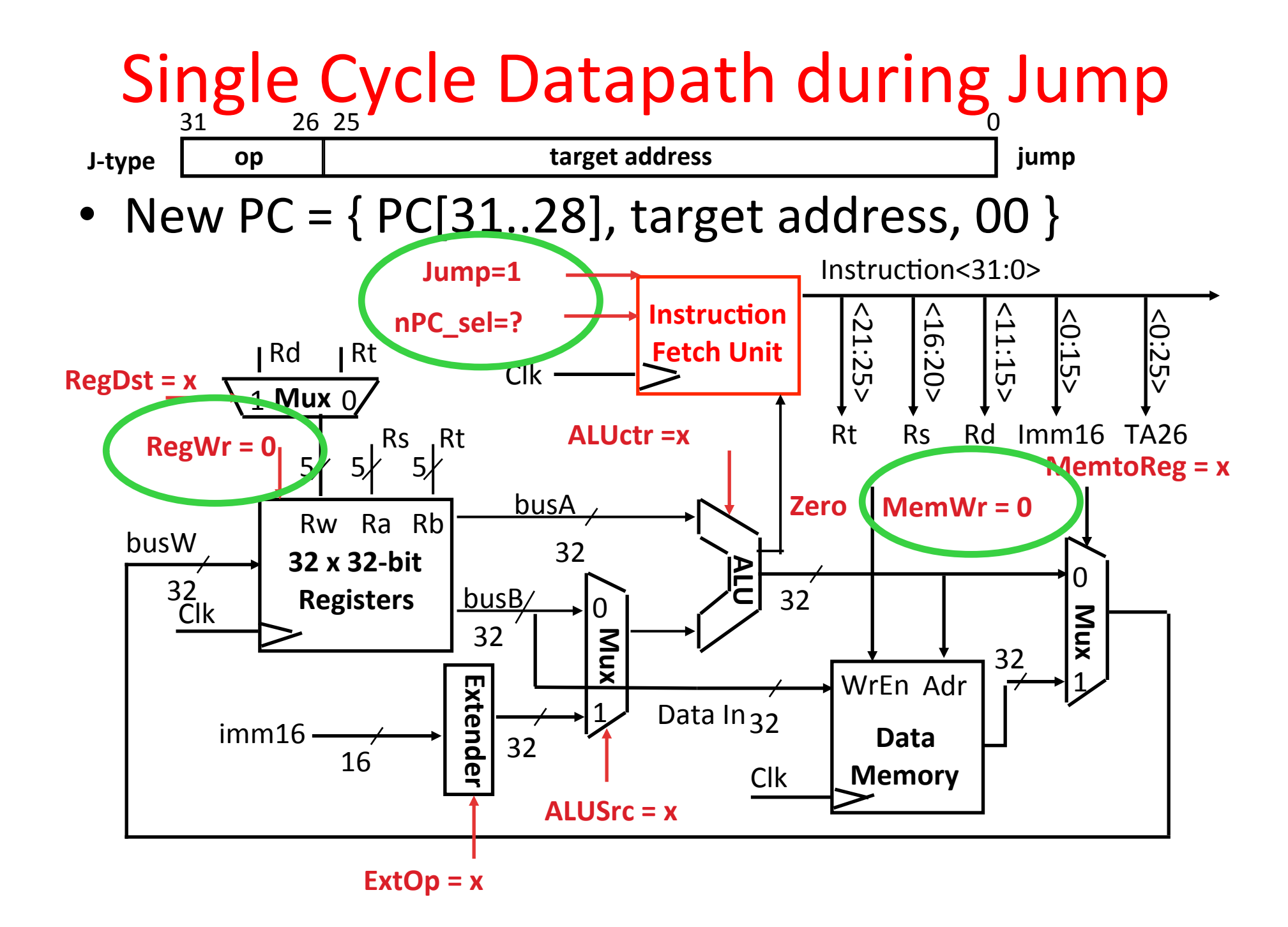

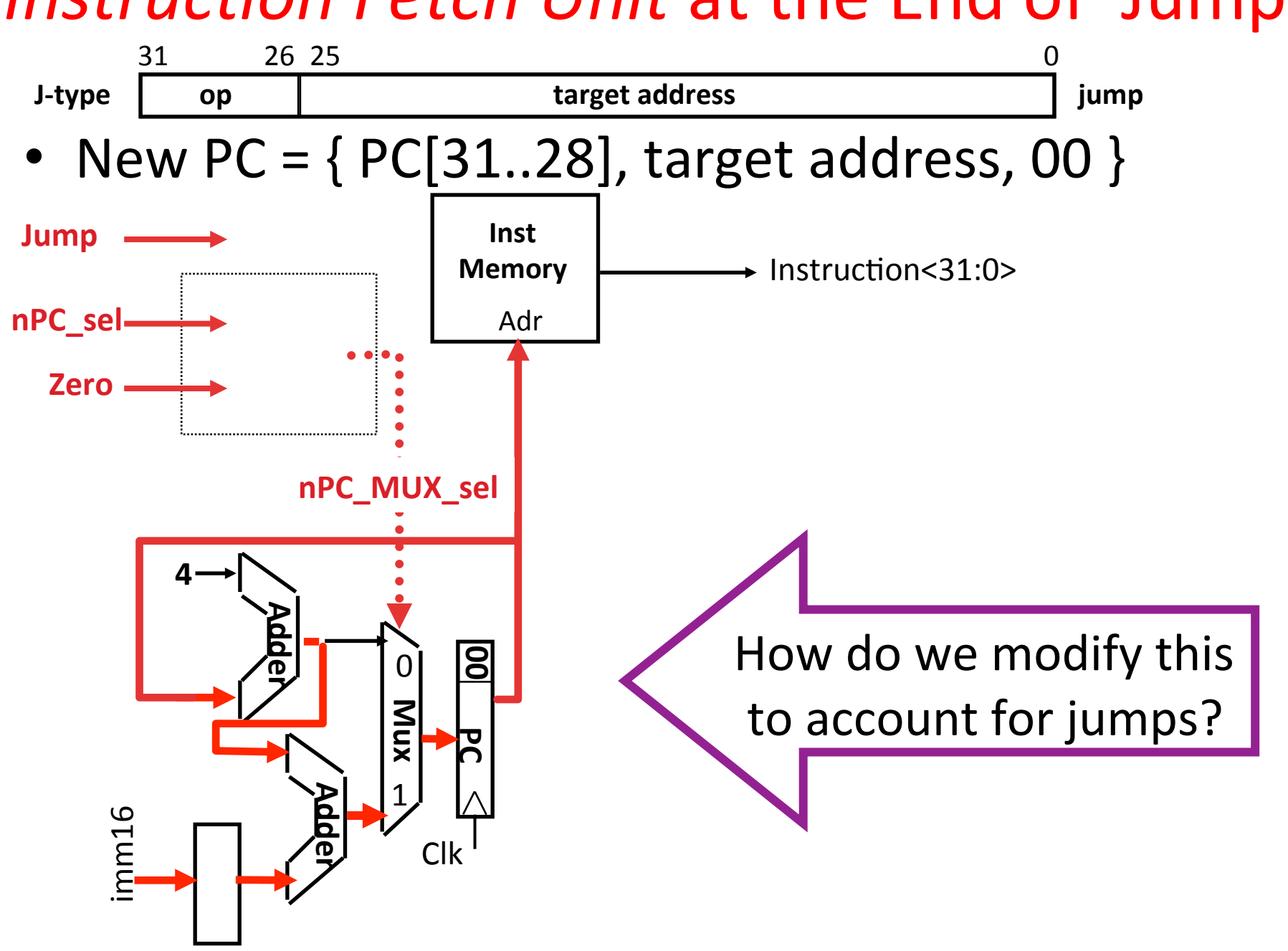

### *Instruction Fetch Unit* at the End of Jump

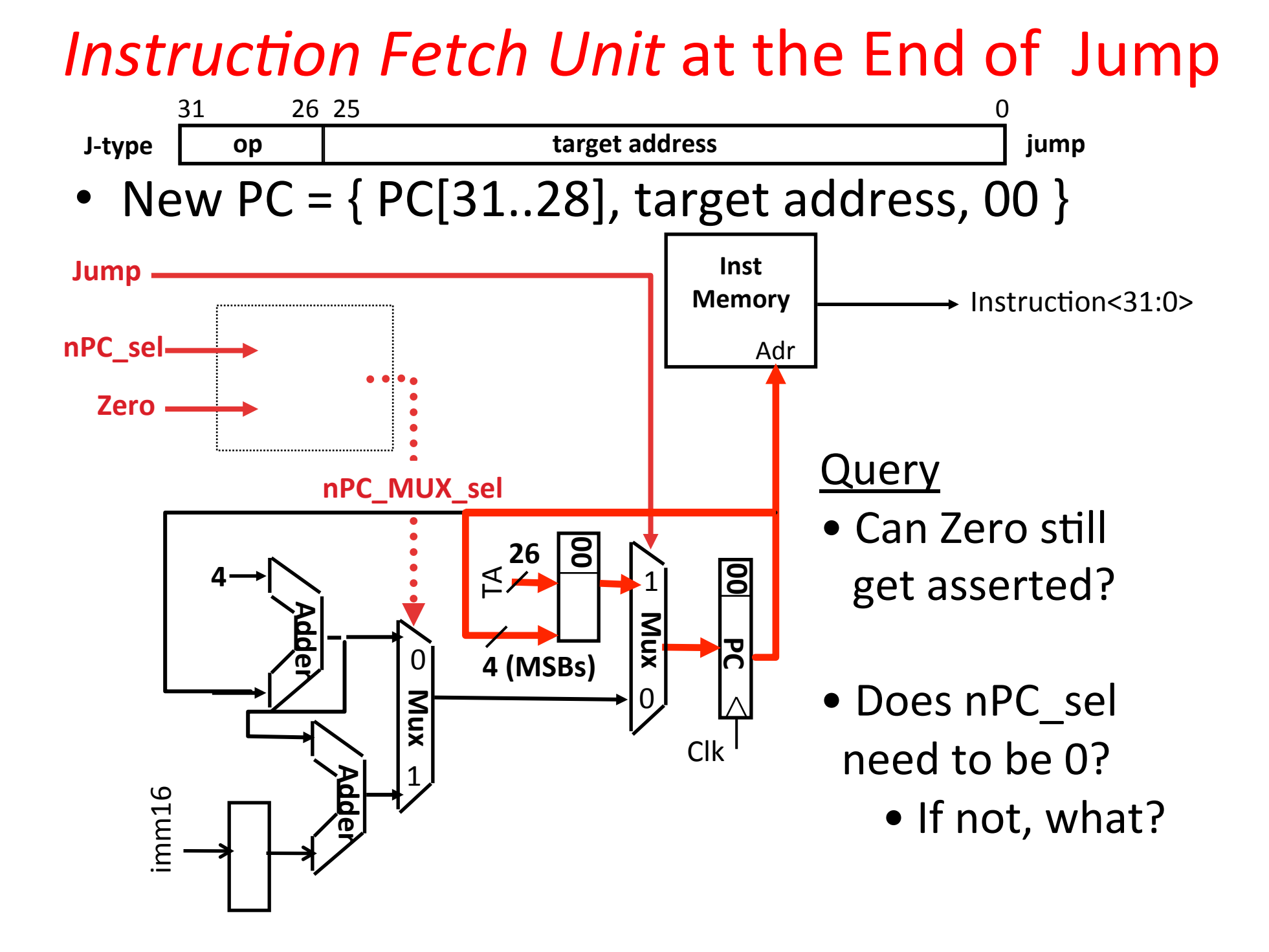